# $\overline{27}$ ウラウドにおける BIM コラボレーションの考察

事業戦略本部

### 片山 高嗣

### 1. はじめに

建設業界で BIM が浸透しつつある中で、BIM データをクラウド環境で共有し、複数のプロジェクトメ ンバーが協働して検討作業を行うことが可能となっ てきている。このような環境構築によって、従来の ワークフローを見直し、業務効率向上につながること が期待される。

本論文では、BIM に特化したクラウドサービスのう ち、Autodesk 社が提供する Autodesk BIM360 に着 目し、BIM におけるコラボレーションを実現することに よって、建設業界における様々なライフサイクルにお ける既存のワークフローを業務効率向上のため、ど のように変えていくことができるのかについて考察す  $\zeta$ 

# 2. BIM におけるコラボレーションで 期待される役割

"BIM におけるコラボレーション"とは、クラウド環境 上で BIM モデルを複数のメンバーと共有しながら共 同作業を行うことである。

BIM モデルをクラウド環境で扱うメリットとしては、 その環境の特性上、社内社外問わず複数のプロ ジェクトメンバーとデータを共有できる点がまず挙げ られるが、一番の利点は、プロジェクトメンバーの中 でも BIM ツールを持たないユーザが BIM モデルを 利用できることにある。

BIM モデルを扱うユーザの中には、直接 BIM のモ

デリングを行いたいユーザ(= BIM ユーザ)も存在す る一方で、モデルの中に含まれる属性情報を閲覧し たり、利用したりしたいだけのユーザ(= non BIM ユーザ)も多数存在する。

例えば、建築物の設計に従事する意匠、構造設計 者などは、BIM ツールを用いて直接モデルを編集· 作成する必要があるため BIM ユーザに該当するが、 建設現場でモデルや図面を確認しながら施工を行う 現場監督や協力会社の方々または建築物の外観内 観を確認したいだけの施主は non BIM ユーザに該 当する。

BIM モデルを直接編集しない non BIM ユーザは、 BIM ツールを使用することなくブラウザだけで BIM データにアクセスできるため、BIM ユーザ、non BIM ユーザがともにクラウドにある一つのモデルを見て共 同作業を行うことが可能である。

設計変更に伴い、修正作業が多々発生する建設 業界では、BIM ユーザがモデルを変更する都度、 non BIM ユーザに最新情報を提供することが非常 に重要であると考えられるが、同じクラウド環境で作 業を行うことで効率的な情報交換が期待される。

以下では、Autodesk BIM360 が提供する機能を紹 介するとともに、建設業界の様々なライフサイクルに おけるワークフローで BIM におけるコラボレーション によって、既存のワークフローがどのように変わり、業 務効率向上が期待できるのか考察を行う。

# 3. BIM360 の機能について

#### 3. 1 Forge viewer について

Autodesk BIM360 では、クラウド環境にプロジェク トメンバーを招待することで、クラウドに保存された BIM モデルを関係者と共有することができる。クラウ ド上の BIM モデルは、Autodesk BIM360 に搭載され ている viewer で確認することができるので、Revit な どのBIMツールを持ち合わせていないユーザもWeb ブラウザを介して、BIM モデルを確認することが可能 である(図 1)。viewer に付属するコマンドには、モデ ル上で長さを計測したり、Revit データに含まれる ビューやシートなどの 2D 図面と 3D モデルを分割し たりして表示する機能が提供されている。

また、赤入れや、指摘事項を作成することでプロ ジェクト担当者に修正依頼をかける機能も提供され ている(図2)。

3.2 Autodesk BIM360 の製品について

Autodesk BIM360 では、製品によって機能の差別 化が図られている。現状利用できる製品は、BIM360 docs, BIM360 design, BIM360 coordinate の 3 種類 の製品である(図3)。

このうち、BIM360 docs は、3 製品の中で最も基幹 的な機能を有し、Autodesk BIM360 のクラウド環境に プロジェクトメンバーを招待したり、データを共有した りするためのプロジェクトを作成する機能、作成した プロジェクトにドキュメントをアップロードするデータプ ラットフォームとしての役割、プロジェクトメンバーの 進捗状況をダッシュボードで解析・確認するための 機能が提供されている。

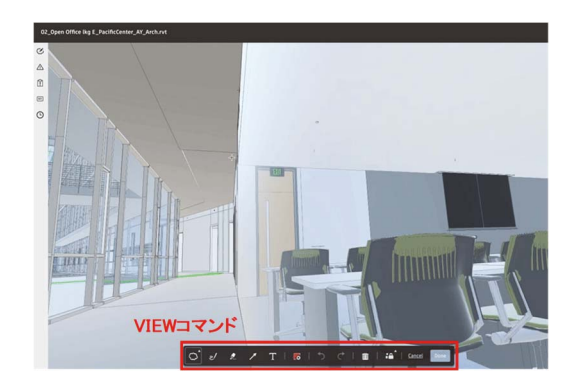

図 1 Autodesk BIM360 の view コマンド

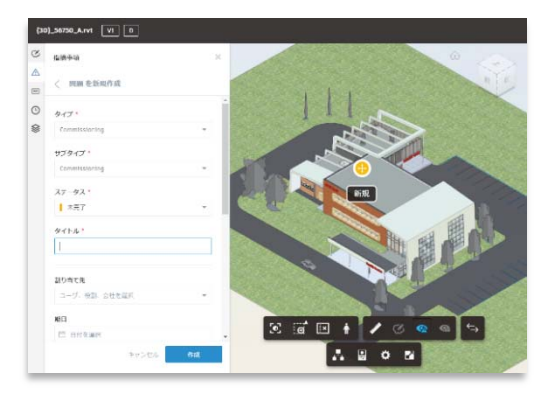

図 2 指摘事項に関する機能

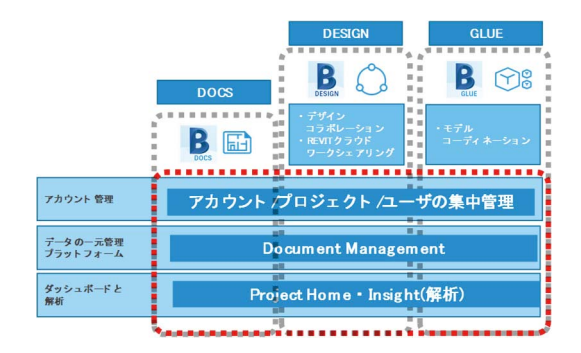

図 3 Autodesk BIM360 製品と機能の関係

BIM360 design は、BIM360 docs の機能に加えて、 Revit クラウドワークシェアリング、デザインコラボレー ションの機能が提供されている。

Revit クラウドワークシェアリングとは、クラウド環境 で、複数のチームメンバーが同時に一つのプロジェ クトファイルで設計作業を行うことができる機能である。 クラウド上で中央モデルを作成すると、ワークセットと いう単位で各担当者に編集できる箇所をあてがうこと で同時編集作業が可能となる。編集作業は Revit ユーザどうしのやりとりに限定されるが、更新された 内容は、BIM360 にアクセスすれば Revit を持ってい ないユーザでも確認できる(図4)。

デザインコラボレーションは、Revit クラウドワーク シェアリングをさらに拡張した機能であり、複数設計 チームとデータのコラボレーションを行うことができる。 共有したいデータを協業チーム間の Shared 領域に コピーすると、協業チームはそのデータを取り込むこ とで自身の環境で他チームが作成したモデルを確 認することができる(図5)。取り込んだデータは、自 チームが作成したモデルと統合させることができるの で、チーム間のモデルの整合性を確認し、変更内容 を伝えることができる。

一方 BIM360 coordinate は、同じく BIM360 docs の 機能に加えてモデルコーディネーションの機能が提 供されている。2 種類以上のデータを統合させてモ デル同士の干渉チェックをviewer 上で行うことができ る。クラウド上でそれらを統合させて、部材同士の干 渉が発生している場合、対象箇所はハイライト表示さ れる(図 6)。干渉箇所は自動で検出されるため、 ヒューマンエラーが減少し、品質向上が期待される。 異なるファイル拡張子を統合させることも可能であり、 ifc (三次元互換ファイル),rvt (Revit 標準ファイ ル),dwg(AutoCAD 標準ファイル)がそれに対応して いる。

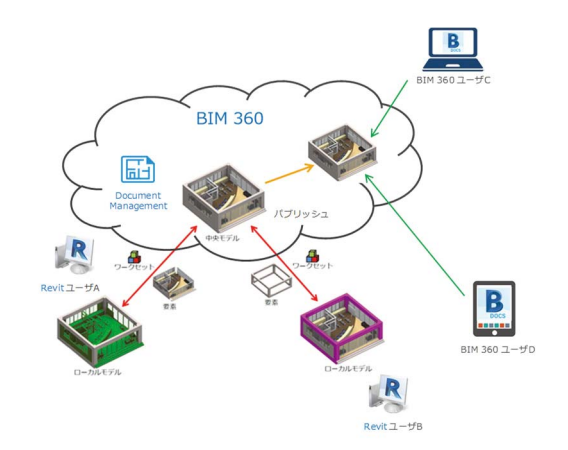

図 4 Revit クラウドワークシェアリング概念図 (BIM360design 機能)

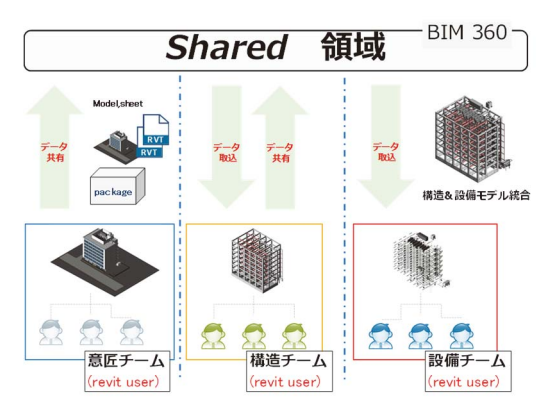

図 5 デザインコラボレーション機能概念図 (BIM360design 機能)

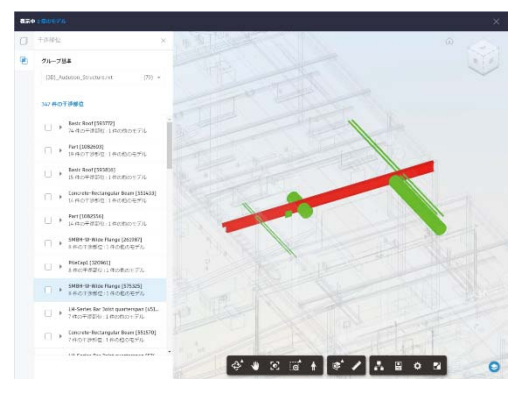

図 6 干渉チェックハイライト機能 (BIM360coordinate 機能)

#### 3.3 Autodesk BIM360 のモバイルアプリ

建設現場などでスマートフォンやタブレット PC を 使って図面やモデルを直接確認したいという要望が 増えているため、Autodesk BIM360 ではモバイルア プリが提供されている(図 7)。 Web アプリと同様に現 場でモデルデータの長さを計測したり、指摘事項を 作成したりすることができる。オフライン表示にも対応 しているため、あらかじめインターネット環境が使用 できる所でデータをダウンロードしておくと、ネット環 境が制限されている環境の中で、データを閲覧する ことが可能である。

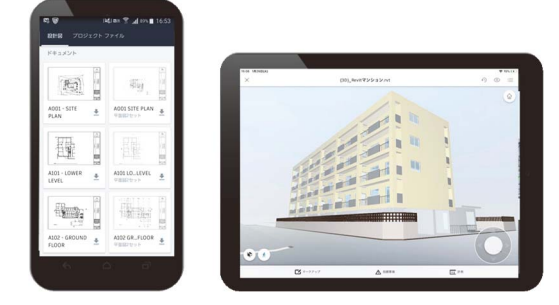

図 7 Autodesk BIM360 モバイルアプリ

# 4. さまざまな BIM への取り組みに対応でき る新たなクラウド環境の役割について

建設業界で、BIM の取り組みが増えつつある中で、 関連各社からBIMモデルを活用した設計・施工事例 が多く紹介されている。

BIM モデルを AR、VR と組み合わせてモデルを可 視化させ、関係者との早期合意形成に利用された例 など、ビジュアライゼーションとしての活用報告もある なかで、BIM モデルに含まれる属性情報をうまく活 用して、従来のプロセスよりも効率的な取り組みを 行っている企業が増えている。

例えば、BIM モデルに含まれる座標情報を測量

機器に取得させることで、墨だしや杭打ち、鉄骨建 て方の精度管理を容易にし、従来よりも人的リソース や時間をかけずに測量·施工管理できる取り組み (図 8)や土工、コンクリート、型枠といった必要数量 が算出できるような BIM モデルをユーザが作成して おくと、それらの長さや面積、体積といった属性情報 を積算システムとダイレクトに連携させることで修正 変更の際にも自動的に積算数量を算出することが可 能となってきている。これらの取り組みは、BIM ユー ザが目的を明確にし、モデルの属性情報をうまく活 用した事例であるが、建設業界全体の業務効率向 上をさらに向上させるためには、BIMユーザのみなら ず non BIM ユーザも BIM モデルに含まれる属性情 報をうまく活用することが望まれる。

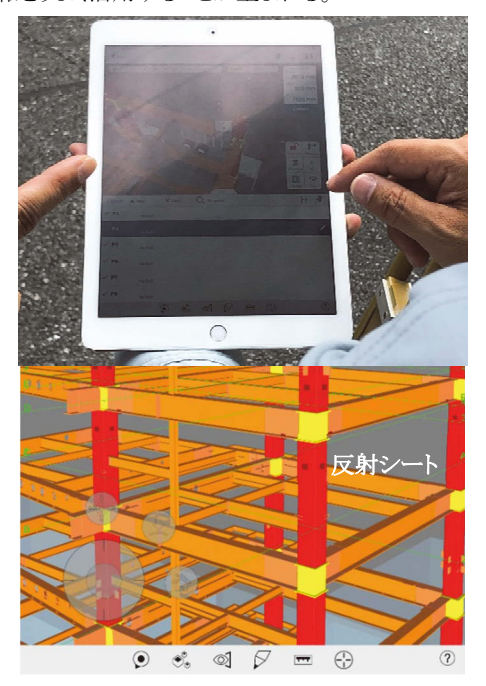

図 8 タブレットを用いて鉄骨建方の 3 次元計測を 行う(上)。手元の端末には、鉄骨 BIM モデル や精度管理を行うための反射シートの現在位 置をリアルタイムに表示し管理を行う(下)

Autodesk BIM360 といったクラウドサービスは、 BIM ユーザが non BIM ユーザに BIM モデルの属性 情報を提供するためのツールとしても活用できるが、 non BIM ユーザに属性情報を目的に応じてうまく活 用してもらうためには、BIM ユーザがクラウド環境に BIM モデルをアップロードする際に、必要な属性情 報を添付して、それをクラウド上で表現するためにど ういったモデルの作り込みをしておく必要があるか しっかり理解する必要があると思われる。

一方で、現状の BIM360 の機能は、部材に対して 指摘事項を作成したり、モデル同士を統合させたり して部材同士の干渉をハイライトさせるたりする機能 など、オブジェクト情報の活用が主で、non BIM ユー ザがその中に含まれる属性情報を利用して活用でき るためのツールが少なく、その部分に関してはまだま だカスタマイズする余地があるように思われる。

実現可否はともかく、BIM ユーザや non BIM ユー ザが、さまざまなBIMへの取り組みに対応でき、建設 業界全体の業務効率向上を図れるためにはどのよう なクラウドツールがあればよいか、以下で考察を行う。

4.1 クラウド上での解析ツール

現状 BIM モデルは、進行中のプロジェクトでリア ルタイムに活用されることが多い。クラウド上で BIM モデルを運用している場合でも、一端プロジェクトが 終了すると、それらのデータはアーカイブ化され活 用されることはほとんどないが、将来的にはそれらの 蓄積されたアーカイブ済みの BIM データが何らかの 形で再利用され、業務効率向上につなげられるよう なツールがあると望ましい。

例えば、一般的な施工現場では、実際の施工状 況を把握するために、プロジェクトの計画工程を作 成することが多いが、進行中のプロジェクトの適切な 計画工程をクラウドに蓄積されたその他実績物件の BIM モデルを参考にして、容易に生成してくれるよう なツールや、さらには生成された計画工程と BIM モ デルが連動して特定日時の施工状況を、モデルを 通じて視覚的に把握できるような環境があれば、複 雑な工種工事がからみあう施工現場であっても、トラ ブルなく作業者間の意思疎通がより容易になると思 われる。

#### 5. 最後に

建設業界では、これからさらに BIM への取り組み が加速していくと思われる中で BIM モデルを使って、 業務効率向上を実現するためには、BIM ユーザ、 nonBIM ユーザともに BIM の"I (information)"を上手 に活用することが求められる。

BIM ユーザは、nonBIM ユーザにわかりやすく情 報を提供するために、BIM モデルをどういった作り込 みにしておくべきなのか、何の情報を付与するべき なのか正しく理解することが重要である。

一方、nonBIM ユーザは、従来のワークフローの非 効率的なプロセスに取って代わるような方法を考え てどんどん発信していくことが重要であると思われる。

# 䠘ཧ⪃ᩥ⊩䠚㻌

- 1) BIM360 docs https://www.autodesk.co.jp/solutions/bim/rese arch-civil-infrastructure/design-collaboration
- 2) 設計コラボレーションソフトウェア BIM360design https://www.autodesk.co.jp/products/bim-360-design/overview
- 3) BIM collaboration software BIM360 coordinate https://www.autodesk.com/bim-360/platform/bim-collaboration-softwareconstructability-review/